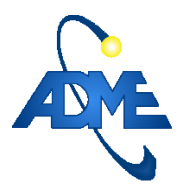

# **Procedimiento para el cálculo de un plan de expansión de la generación de equilibrio**

Gerencia Técnica y Despacho Nacional de Cargas.

#### *Versiones:*

Fecha Autores Motivo 18/04/2023 Eliana Cornalino Creación del Procedimiento

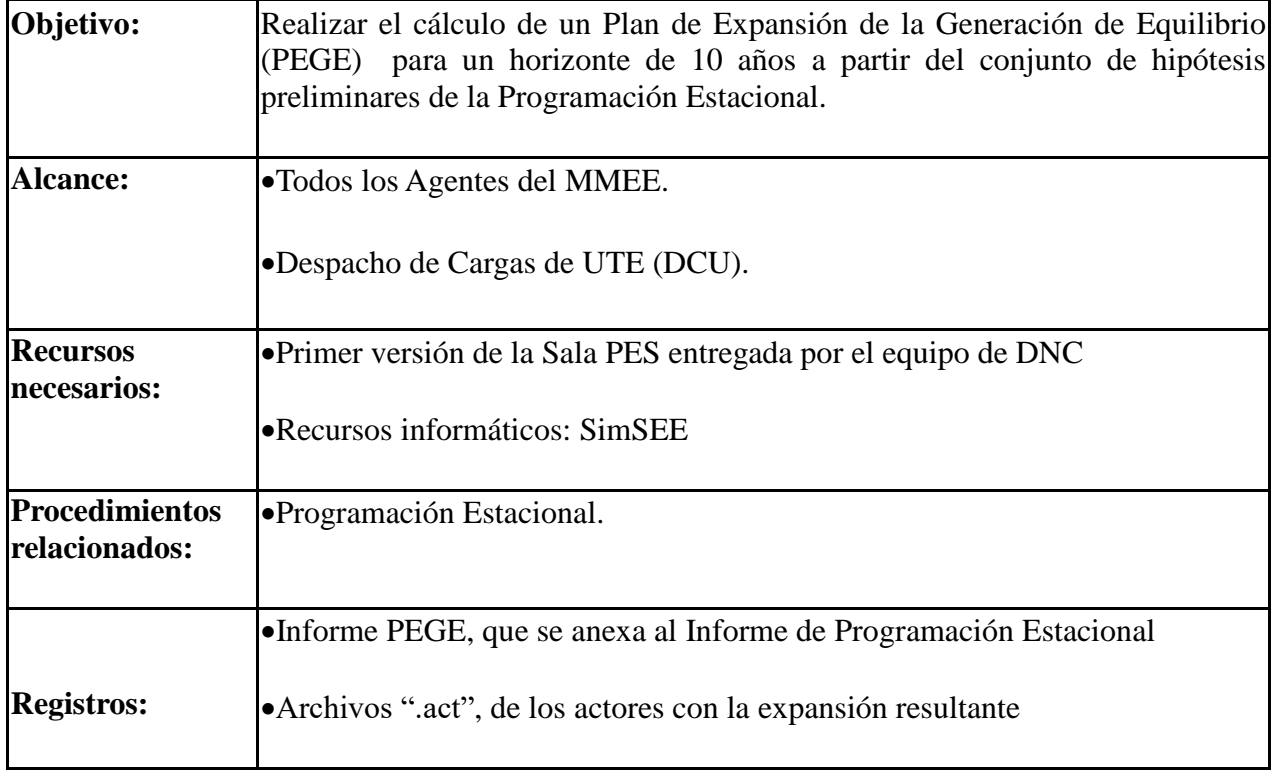

### **1 Introducción**

Se define el procedimiento a seguir para realizar el cálculo de un Plan de Expansión de la Generación de Equilibrio (PEGE) para un horizonte de 10 años a partir del conjunto de hipótesis preliminares de la Programación Estacional.

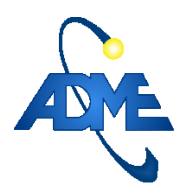

# <span id="page-1-0"></span>**2 Hipótesis de expansión**

Las hipótesis se basan en la primer versión de la Sala PES entregada por el equipo de DNC, a efectos del cálculo de la expansión. Esto incluye la proyección de la demanda, los pronósticos, las cotas iniciales, los costos variables y las penalidades.

Se deben incluir también las hipótesis más recientes en cuanto a nuevos proyectos para el período de nuevas centrales de generación, nuevas demandas industriales y proyecciones de largo plazo definidas por DNE.

Las tecnologías elegidas para la determinación del PEGE son:

- eólica onshore en módulos de 50 MW
- solar fotovoltaica en módulos de 50 MW
- y turbinas de gas en módulos de 60 MW

### **2.1 Costos de las tecnologías de expansión**

Para la definición de los costos de inversión asignados a cada tecnología se deben tener en cuenta referencias internacionales actualizadas. La principal referencia habitualmente utilizada es el reporte anual Levelized Cost of Energy+ de LAZARD, pero también pueden consultarse otras instituciones de investigación en energía de similar relevancia.

Algunos de los documentos consultados en los estudios más recientes realizados se citan a continuación a modo de ejemplo:

<https://www.lazard.com/research-insights/2023-levelized-cost-of-energyplus/>

<https://aemo.com.au/-/media/files/major-publications/isp/2021/transmission-cost-report.pdf?la=en>

[https://energy.utexas.edu/sites/default/files/UTAustin\\_FCe\\_TransmissionCosts\\_2017.pdf](https://energy.utexas.edu/sites/default/files/UTAustin_FCe_TransmissionCosts_2017.pdf)

### **2.2 Conversión a dólares constantes**

Debe tenerse en cuenta que las evaluaciones económicas a realizar para la optimización de inversiones son antes de financiamiento e impuestos y se realizan en dólares constantes. Asimismo, las proyecciones de WTI que se utilizan para la estimación de los precios futuros de los combustibles también están en dólares constantes. Por esta razón, los números que se utilicen como referencia para fijar los precios de las tecnologías deben expresarse en (o ser transformados a) dólares constantes de la misma fecha.

En los casos que se requiere transformar dólares corrientes a constantes, se puede utilizar la información histórica del índice PPI del archivo adjunto "InflaciónPPI.ods" y actualizarla. La fuente utilizada es la Federal Reserve Economic Data, FRED Graph Observations, Economic Research Division, Federal Reserve Bank of St. Louis.

Link: [https://fred.stlouisfed.org](https://fred.stlouisfed.org/)

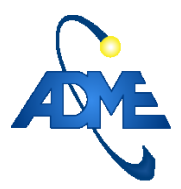

Help: [https://fredhelp.stlouisfed.org](https://fredhelp.stlouisfed.org/)

Los criterios para la búsqueda de la serie considerada son:

Producer Price Index by Commodity: Final Demand: Finished Goods

El formato seleccionado debe ser:

Index 1982=100, Monthly, Not Seasonally Adjusted.

### **2.3 Representación de los costos en la Sala**

Los costos de inversión en centrales térmicas se representan en la Sala como un costo fijo por disponibilidad de potencia "PP[USD/MWh]@8000 horas". Para hallar este costo se deben sumar los costos del capital y los costos de O&M fijos, que están expresados en USD/MWh en las tablas de Levelised Cost of Energy Components (Low End y High End, el promedio de ambas) obteniendo así el costo fijo energizado (PPE). Para llevar el PPE a dólares por MW y por hora disponible sobre la base de 8000 horas anuales, se divide el valor antes obtenido por el factor de planta, que figura en la tabla Key Assumptions del mismo informe, de acuerdo a la ecuación:

#### *PP*= *PPE*∗ 0,1∗ 8760/8000

<u>.</u>

En cuanto a los costos de inversión de las centrales eólicas y solares, la forma de representarlos dependerá de si se desea representar o no, un decaimiento de costos con el tiempo, asociado a los avances de la tecnología.

#### <span id="page-2-0"></span>**2.3.1 Costos solar y eólicos sin decaimiento:**

En este caso, los costos se representan como un Pago por Disponibilidad en USD/MWh. Para esto se usa directamente el promedio de los valores Low End y High End de las tablas Levelised Cost of Energy Components. Si se desea representar una indexación de los precios contractuales asumidos a partir de la instalación, los actores Solar y Eólico tienen la posibilidad de indexar los pagos con una fuente en la que se deberá representar la indexación de precios que corresponda<sup>1</sup>. En la definición de los precios de las tecnologías que se realiza en [1] se puede encontrar un ejemplo de determinación de decaimiento de los precios de los contratos.

#### **2.3.2 Costos solar y eólicos con decaimiento:**

En este caso, para que en el proceso de optimización del problema Oddface se pueda considerar un costo decreciente con el tiempo pero que, una vez instalada la central, mantenga por todo el período de contrato el mismo costo, se debe dejar en cero el parámetro de Pago por Disponibilidad del actor y se debe configurar el costo con el decaimiento deseado según lo que se describe en [2] en el punto 6.3 b)

<sup>1</sup> Para la PES de mayo de 2023 el precio elegido es de 40 USD/MWh para ambas fuentes, constantes durante todo el período. Versiones anteriores tenían una indexación a una fuente de precios que hacía que el precio disminuyera hasta un 50% en el 2040 para la eólica y hasta un 65% en el 2040 para la solar.

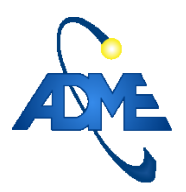

# **3 Análisis del punto de partida**

Se toma la Sala PES diaria tomada como punto de partida, que contiene las hipótesis actualizadas pero aún contiene entre sus actores los correspondientes a las ampliaciones previstas por el último PEGE considerado.

Se actualizan dichos actores con los costos de las tecnologías actualizados determinados en el punto [2.](#page-1-0)

Se modifica el horizonte de simulación de la Sala para cubrir el período de interés para el cálculo de la expansión (31 de diciembre del año en curso +10) y el horizonte de optimización se extiende por 5 años posterior a la finalización del período de interés (31 de diciembre del año en curso  $+10+5$ ).

En la pestaña Estados, se indica la opción de "Llenar el último frame con: Ceros" para la inicialización del Costo Futuro y se mantiene desmarcada la opción "Estabilizar Frame Inicial".

Se elimina el comercio internacional indisponiendo los actores correspondientes para todo el período.

Se agrega la plantilla simres3 "valorenergias.sr3".

Se corre la Sala y se evalúan los resultados de la plantilla en el período de interés.

Si los valores de las energías al Costo Marginal resultantes de la plantilla "valorenergías.sr3" son del orden de los costos por MWh de dichas energías, se puede considerar que la expansión anterior sigue estando vigente. En caso contrario, se deberá calcular una nueva expansión aplicando los siguientes pasos de este procedimiento.

### **4 Preparación de la Sala**

Sobre la Sala SimSEE correspondiente entregada se realizan las modificaciones que se detallan a continuación:

- Simplificación de toda la solar y eólica actualmente instalada a un solo actor con pago por disponibilidad de 90 USD/MWh para la solar y un solo actor con pago por disponibilidad de 65 USD/MWh para la eólica.<sup>2</sup>
- Simplificación de las centrales bi-combustible Ciclo Combinado y PTI a centrales de Gas Oil (hipótesis de no disponibilidad de gas natural en todo el período).
- Sistema cerrado al comercio internacional.

1

Se pasan Salto Grande y Palmar a centrales de pasada.

<sup>2</sup> Para la simplificación de todos los actores a un solo actor representativo de la generación distribuida se debe usar un modelo global del recurso construido a estos efectos. En [3], en el apartado "Optimización del plan de inversiones" se analizan las ventajas de utilizar el modelo SintetizadorCEGH\_PEol\_PSol\_Temp.txt en lugar de los modelos CEGH\_PEol1MW\_5pfc45\_20140722ecrch.txt y CEGH\_PSol1MW\_8pfc17\_20140722mgrch.txt utilizados actualmente.

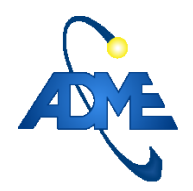

- Modificación del postizado tomando el de la Sala PES de paso semanal: 5 postes de 5, 30, 91, 28 y 14 horas.
- Al transformar la sala de 4 postes a 5 postes, es necesario ajustar aquellos actores que tienen parametrización por poste. Por ejemplo, en el actor UPM2 se debe asociar el quinto poste a la fuente CEGH correspondiente.
- Se reduce la cantidad de discretizaciones del lago de Bonete de 10 a 8 para reducir el tiempo de cálculo de la optimización de la sala.
- Se toma el CEGH de aportes de paso semanal con reducción de espacio de estados iN34BPScmgsArBr\_compuesto\_SEMANAL\_1VE (es el de la sala PES de paso semanal pero reduciendo la cantidad de variables de estado de 3 variables con 5 discretizaciones cada una a 1 variable con 3 discretizaciones).
- Se sustituye el CEGH de aportes de paso diario por el de paso semanal con reducción de estados. Se mantiene el pronóstico de la sala diaria, cambiando los pronósticos por promedios de 7 valores y dividiendo entre 7 el NPCC anterior (y todos los NP que estén seteados).
- Para la expansión de solar y eólica se usarán los actores *Eol amp* y *Sol amp* actualizando los pagos por potencia a lo definido en las actuales hipótesis de expansión.<sup>3</sup>
- Para la expansión con turbinas de gas se toma el actor TG60 con una potencia de 60 MW y se le actualizan los costos variables combustible y no combustible según lo definido en las actuales hipótesis de expansión. Los costos variables combustibles se indexan con la fuente iGO, que tiene en cuenta las variaciones en el precio del barril de petróleo.
- Finalmente, se borran todas las "unidades disponibles" de los actores *Eol amp* y *Sol amp y TG60,* dejando CERO unidades disponibles, para que el optimizador no quede condicionado por una expansión ya definida.
- Se eliminan las plantillas simres3 existentes en la sala ya que la mayoría de ellas no funcionarán por la modificación y eliminación de actores.

# **5 Definición del problema OddFace PIG**

El horizonte dentro del cual se desea determinar el PEGE es de 10 años a partir del año en curso, completando el décimo año hasta el 31 de diciembre.

Se define una oportunidad de ingreso de potencia al año, siendo el 1° de abril la fecha genérica elegida como ingreso de los proyectos. Se debe contemplar un período de construcción razonable a partir de la eventual toma de decisión y la puesta en operación de los proyectos, que se sugiere del entorno de los 18 meses. La fecha de la primer etapa quedará definida en función de esto y la cantidad total de etapas dependerá de cuántos años faltan para completar el período de interés más el período de guarda.

1

<sup>3</sup> Idem 2.

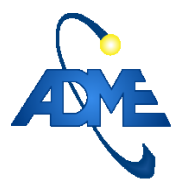

Cantidad de etapas =  $10 - PC + PG - 1$ .

Siendo:

PC el período de construcción = año de la primer etapa - (año actual + 1).

PG el período de guarda = horizonte de optimización – horizonte de simulación.

Finalmente se le resta 1 lo que implica que la última etapa de posible instalación de nueva generación será un año antes del final de la optimización, lo cual es razonable para reducir el tiempo de cálculo.

Para la representación estadística se seleccionan 100 Crónicas por vez, 100 puntos de discretización del histograma y semilla aleatoria inicial para la simulación 40031<sup>4</sup>

En la Fig. se muestra como ejemplo la pestaña de definición de parámetros del problema para la evaluación de que se realizó en agosto de 2023 [5], basado en la Sala final publicada por la

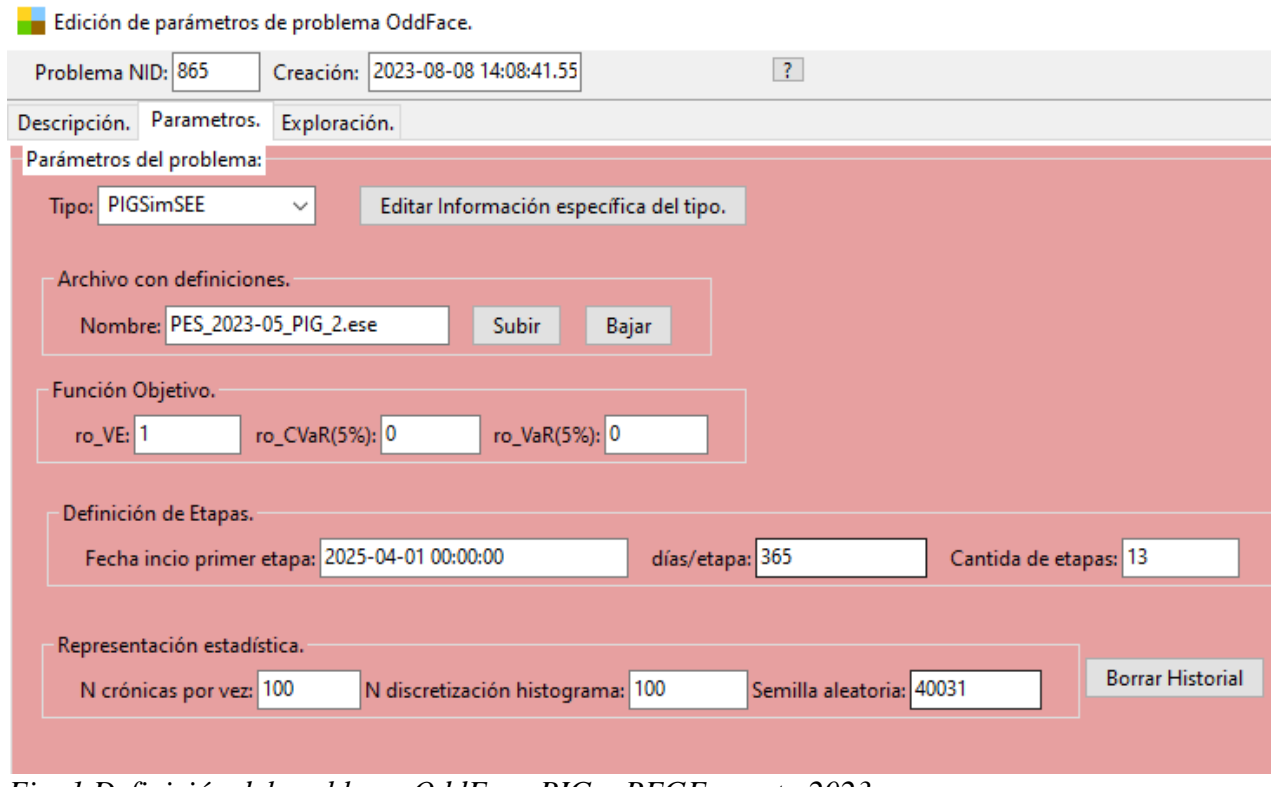

*Fig. 1 Definición del problema OddFace PIG – PEGE agosto 2023* 

PES de abril de 2023.

1

<sup>4</sup> La semilla seleccionada se basa en el análisis realizado en el documento [4] dónde se encontró que dicha semilla presenta un comportamiento no demasiado apartado del comportamiento promedio de 700 crónicas.

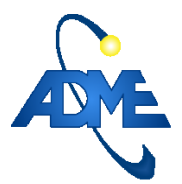

Los detalles de configuración para las tecnologías de expansión utilizadas se observan en la Fig.. En cuanto a las fechas de inicio y fin de cada tecnología deben actualizarse para asegurarse de que cubran siempre todo el período a optimizar.

| Form_PIG_ListadoTecnologias<br>۰ |             |                                              |    |              |            |            |    |     |                                                |  |  |
|----------------------------------|-------------|----------------------------------------------|----|--------------|------------|------------|----|-----|------------------------------------------------|--|--|
| Agregar Nueva                    |             |                                              |    |              |            |            |    |     |                                                |  |  |
| <b>NID</b>                       | Nombre.     | Meses constr. Años vida. MUSD/UI. Fecha ini. |    |              |            |            |    |     | Fecha fin. Máx. Ul/vez. Máx. Uls. Factor UG/UI |  |  |
| 2655                             | <b>TG60</b> | $\mathbf{0}$                                 | 40 | $\mathbf{0}$ | 2025-04-01 | 2037-04-01 | 4  | 500 |                                                |  |  |
| 2654                             | eolica_amp  | 0                                            | 20 | $\mathbf{0}$ | 2025-04-01 | 2037-04-01 | 10 | 200 | 50                                             |  |  |
| 2653                             | solar_amp   | 0                                            | 20 | 0            | 2025-04-01 | 2037-04-01 | 10 | 200 | 50                                             |  |  |

*Fig. 2 Tecnologías de expansión configuradas en el problema PIG*

Los meses de construcción se suponen nulos debido al margen que se dejó entre el momento actual y la primera etapa. En caso que sea necesario diferenciar períodos de construcción según al tecnología, pueden ingresarse los meses que se deseen.

El valor de las inversiones en la figura también es nulo ya que en ese ejemplo se aplica la opción de considerar el costo de inversión dentro de los pagos por disponibilidad de cada tecnología  $(2.3.1)$ .

Para la configuración de la Sala utilizada para la optimización del problema PIG se procede de la siguiente manera<sup>5</sup>:

- Se configura la fecha de finalización de la optimización de la sala en un horizonte de 5 años posterior a la finalización del período de interés para el cálculo de la expansión. (31 de diciembre del año en curso +10+5).
- Se configura la fecha de finalización de la simulación de la sala coincidente con el horizonte de interés para el cálculo de la expansión. (31 de diciembre del año en curso +10).
- Se indica la opción de "Llenar el último frame con: Ceros" para la inicialización del Costo Futuro.
- Se mantiene desmarcada la opción "Estabilizar Frame Inicial" en pestaña Estados.
- Respecto a la forma de considerar los costos FIJOS del problema, se debe marcar la opción "sumar pagos en CF" en los parámetros de optimización.
- Se lanza la optimización en Oddface.

1

En caso que se considere conveniente, puede utilizarse la herramienta "insertar individuos oddface.lpi" asociada al OddFace PIG. Dicha herramienta permite la introducción de un individuo previamente evaluado, por ejemplo, el PEGE mas reciente disponible, dentro del conjunto de individuos a ser evaluados en la primera tirada. Dado que la lógica del OddFace inicia la optimización con individuos creados al azar, introducir un individuo que se estima próximo al óptimo buscado, puede reducir considerablemente los tiempos de convergencia del problema.

<sup>5</sup> En el Anexo 1 se muestra un análisis de opciones de configuración realizado a partir del cual se define la utilización de esta configuración.

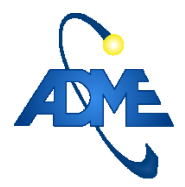

Para la aplicación de esta herramienta se debe ejecutar en pascal el proyecto src/ADME/oddface/insertar\_individuos\_oddface.lpi. Los parámetros de ejecución que deben ingresarse son:

- una Sala idéntica a la cargada en el problema PIG pero con el plan de instalación propuesto ingresado como unidades disponibles en los actores correspondientes.
- el número "nid" del problema Oddface correspondiente.

# **6 Selección del PEGE a utilizar**

Luego de realizado un mínimo de 10.000 evaluaciones del problema se analizan los mejores individuos obtenidos, teniendo en cuenta también la cantidad de evaluaciones realizadas a cada uno de ellos. En base al grado de diferencia de los costos obtenidos y las diferencias entre los individuos en sí, se decidirá si se deben continuar las evaluaciones o si se considera que el problema ha convergido.

Al analizar los resultados es importante observar:

- la pendiente con que evolucionan las disminuciones del costo: Si se reducen los costos a muy baja velocidad en un rango de más de 5000 evaluaciones, es probable que se haya alcanzado el óptimo.
- las diferencias entre los individuos con mejores costos: si los individuos con mejores costos difieren muy poco o concentran sus diferencias en etapas posteriores al periodo de interés (período de guarda), es probable que se haya alcanzado el óptimo
- nuevos individuos con costos mínimos: en caso de observarse algún individuo de reciente creación con costo atractivo pero baja cantidad de evaluaciones, conviene analizar las diferencias de dicho individuo respecto de los que se encuentran más cerca del punto de convergencia actual para decidir si se trata de una mejora real o es simplemente un caso subevaluado.

Como referencia se puede considerar que, con la configuración de parámetros de búsqueda seteada por defecto, el problema de 13 etapas evaluado en [5] convergió en el entorno de las 36.000 evaluaciones.

# **<sup>7</sup> Referencias**

[1] Eliana Cornalino, Gonzalo Casaravilla, Ruben Chaer, Daniel Larrosa, Planificación de las inversiones en generación 2020 – 2040, IntegraCIER, Congreso Iberoamericano de Energía. 10-12 noviembre 2014, 2014, http://iie.fing.edu.uy/publicaciones/2014/CCCL14/

[2] Manuales de SimSEE. Volumen 6 – OddFace. Optimizador Distribuido De Funciones de Alto Costo de Evaluación

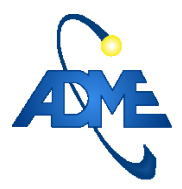

[3] Gurin, Cornalino, Guggeri, AlonsoSuárez, Giacosa, Abal, Terra y Chaer "Complementariedad de los recursos renovables (solar –eólico) y su correlación con la demanda de energía eléctrica" REF: MIEM-DNE PT 005 2016. Octubre 2016 – Montevideo – URUGUAY.

[4] Eliana Cornalino. Análisis de la incidencia de la cantidad de crónicas y semilla de optimización en las simulaciones. Abril 2022. ADME.

[5] PEGE agosto 2023

[6] Lorena Di Chiara, Enzo Coppes, Gonzalo Casaravilla, Ruben Chaer. Optimización de las inversiones en generación eléctrica del Uruguay 2016-2046. Departamento de Potencia del de Ingeniería Eléctrica. Facultad de Ingeniería – Universidad de la República Oriental de Uruguay.

[7] Eliana Cornalino, Ruben Chaer. Capítulo IX. OddFace+PIG. Memoria Final Proyecto AII-FSE2009-18. Diciembre 2012. Montevideo – Uruguay

# **Anexo 1**

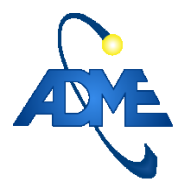

#### ADMINISTRACIÓN DEL MERCADO ELÉCTRICO Pág. 10/10

Archivo: P009\_PEGE 20231004.RCh

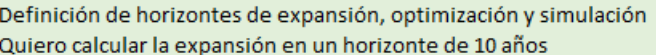

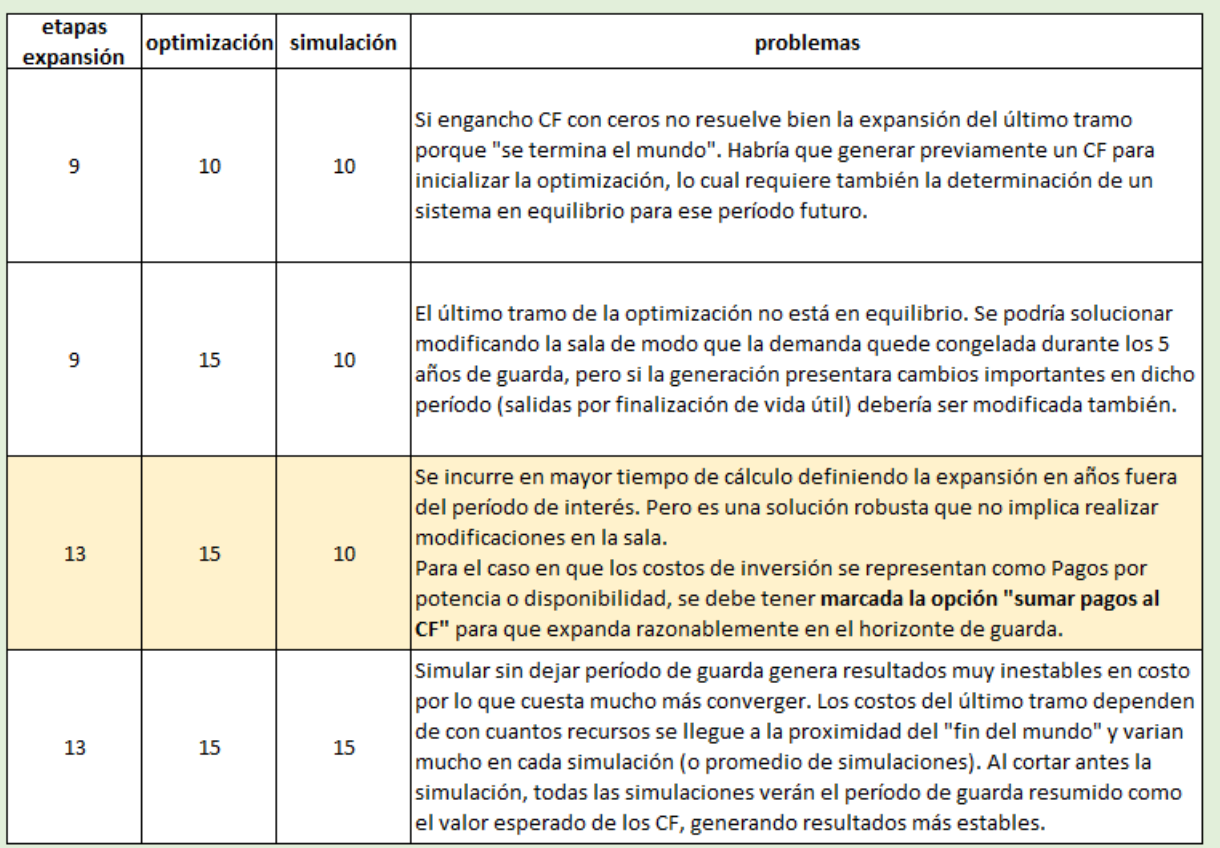

(\*) expansión siempre es un año menos por el plazo entre la toma de decisión y la construcción

(\*\*) en las últimas opciones también resto un año porque no preciso lograr el equilibrio hasta el último año de optimización cuando ya va a estar rifando todos los recursos